Документ подписан прос<u>той электронной подписью</u><br>Информация о владовосхдарственное аккредитованное не<mark>коммерческое частное образовательное</mark> **учреждение высшего образования «Академия маркетинга и социально-информационных технологий – ИМСИТ» (г. Краснодар)** 4237c7ccb9b9e111bbaf1f4fcda9201d015c4dbaa12**\$#AH7\QX\BQAkaдемия ИМСИТ)** Информация о владельце: ФИО: Агабекян Раиса Левоновна Должность: ректор Дата подписания: 11.06.2024 10:32:29 Уникальный программный ключ:

УТВЕРЖДАЮ

Проректор по учебной работе, доцент

\_\_\_\_\_\_\_\_\_\_\_\_\_\_Н.И. Севрюгина

25.12.2023

# **Б1.О.03**

# рабочая программа дисциплины (модуля) **Иностранный язык**

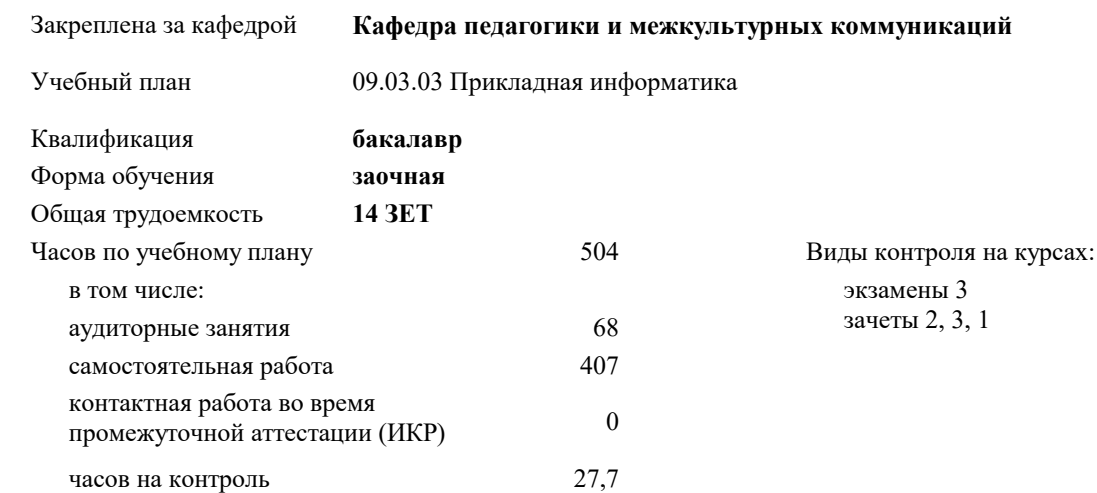

#### **Распределение часов дисциплины по курсам**

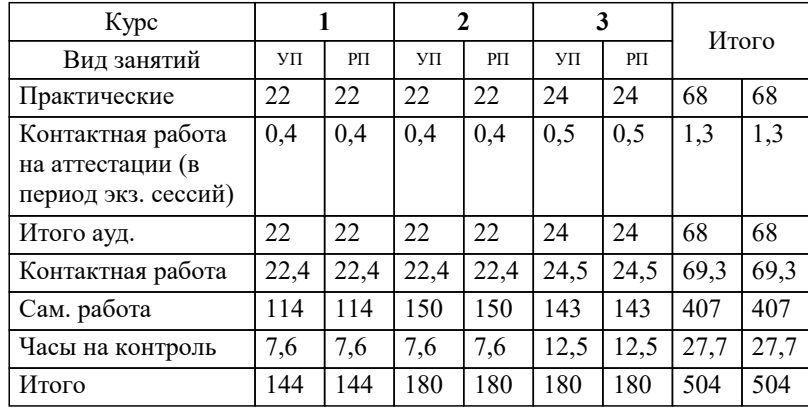

#### Программу составил(и):

Рецензент(ы):

*к. пед.н., доцент ВАК, старший преподаватель кафедры Лингвистики ФГБОУ ВО "КГМУ", Репина М.В.;заместитель директора СОШ №89 г. Краснодар, Егорова О.Б.*

**Иностранный язык** Рабочая программа дисциплины

разработана в соответствии с ФГОС ВО:

Федеральный государственный образовательный стандарт высшего образования - бакалавриат по направлению подготовки 09.03.03 Прикладная информатика (приказ Минобрнауки России от 19.09.2017 г. № 922)

09.03.03 Прикладная информатика составлена на основании учебного плана: утвержденного учёным советом вуза от 17.04.2023 протокол № 9.

#### **Кафедра педагогики и межкультурных коммуникаций** Рабочая программа одобрена на заседании кафедры

Протокол от 25.12.2023 г. № 5

Зав. кафедрой Прилепский В.В.

Согласовано с представителями работодателей на заседании НМС, протокол № 4 от 25.12.2023.

Председатель НМС проф. Павелко Н.Н.

Г

### **1. ЦЕЛИ ОСВОЕНИЯ ДИСЦИПЛИНЫ (МОДУЛЯ)**

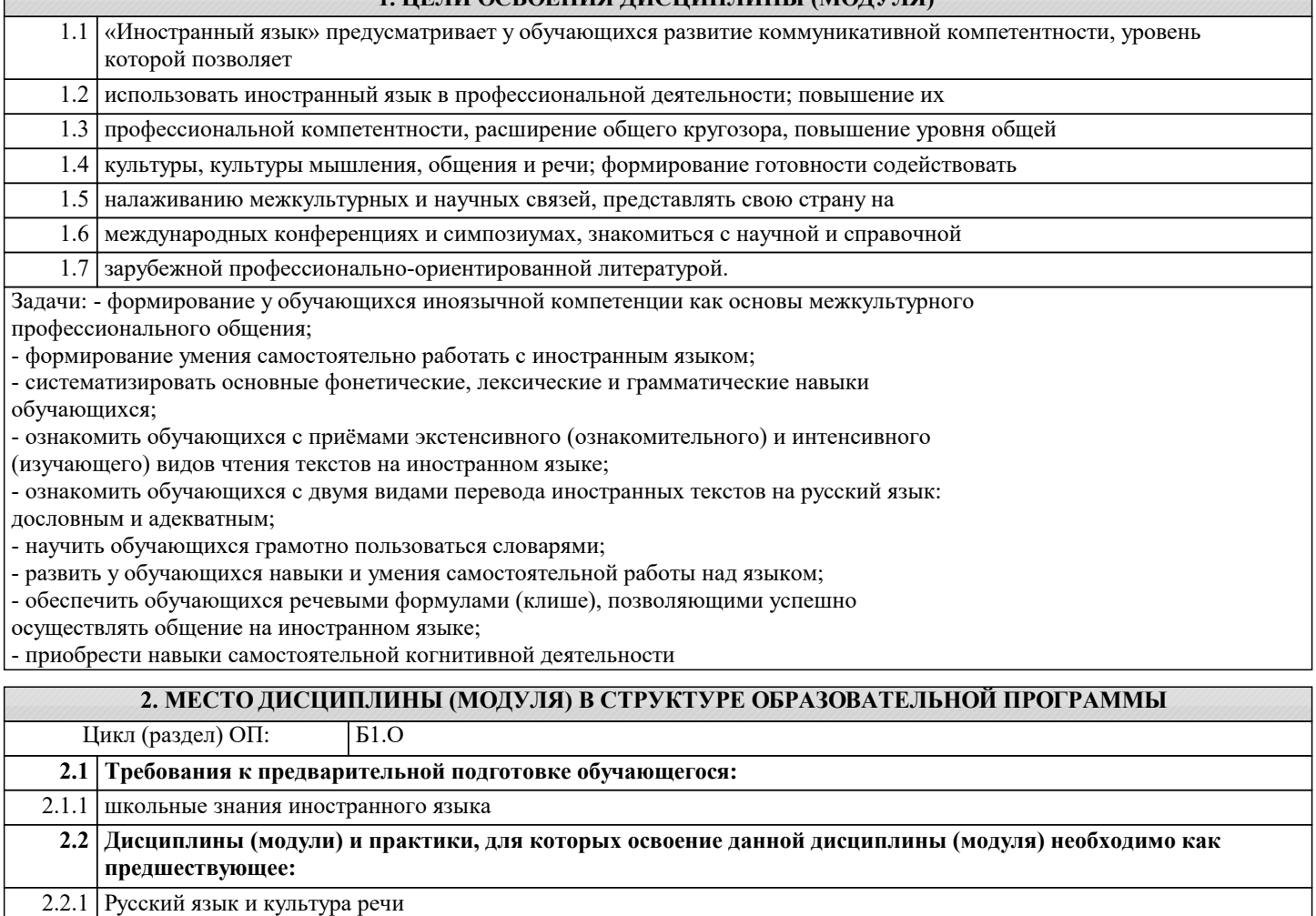

2.2.2 Иностранный язык профессионального общения

#### **3. ФОРМИРУЕМЫЕ КОМПЕТЕНЦИИ, ИНДИКАТОРЫ ИХ ДОСТИЖЕНИЯ и планируемые результаты обучения**

#### **4. СТРУКТУРА И СОДЕРЖАНИЕ ДИСЦИПЛИНЫ (МОДУЛЯ)**

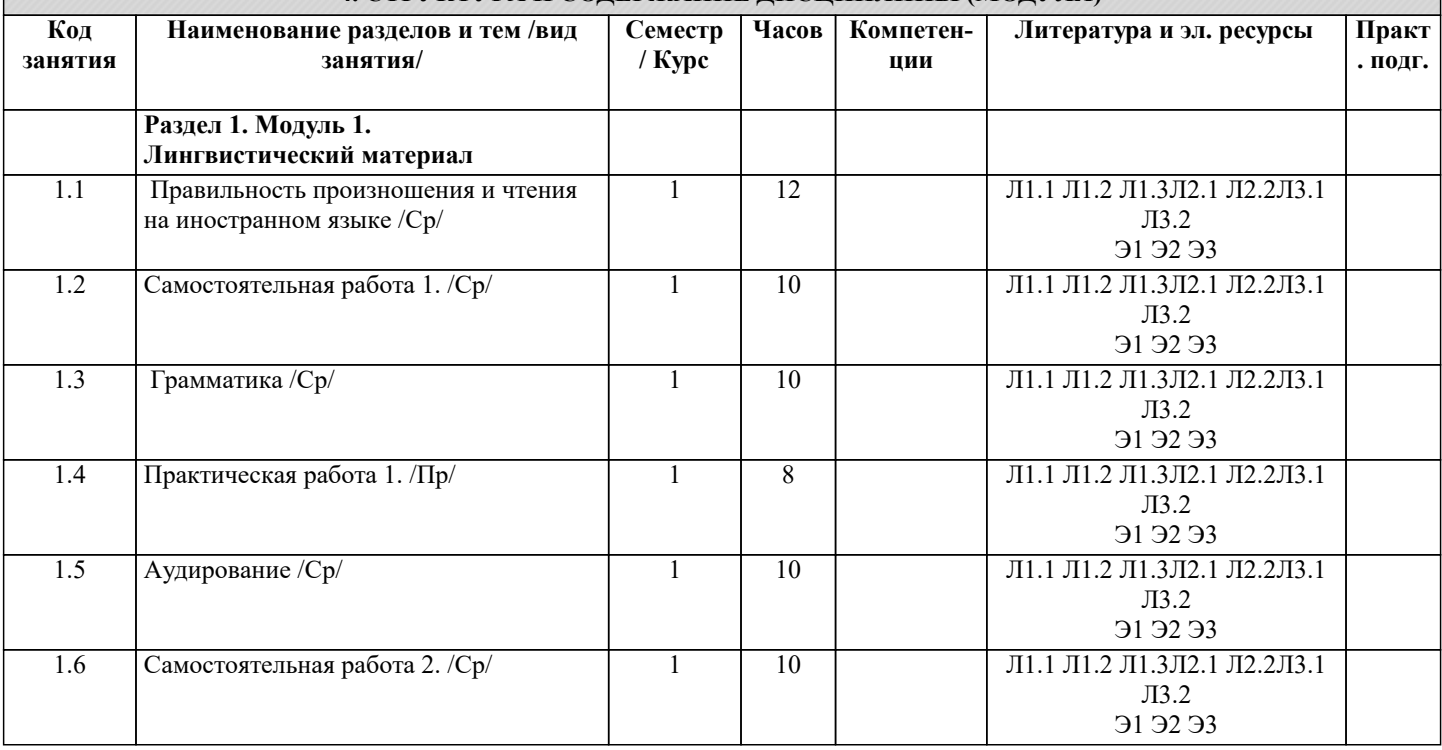

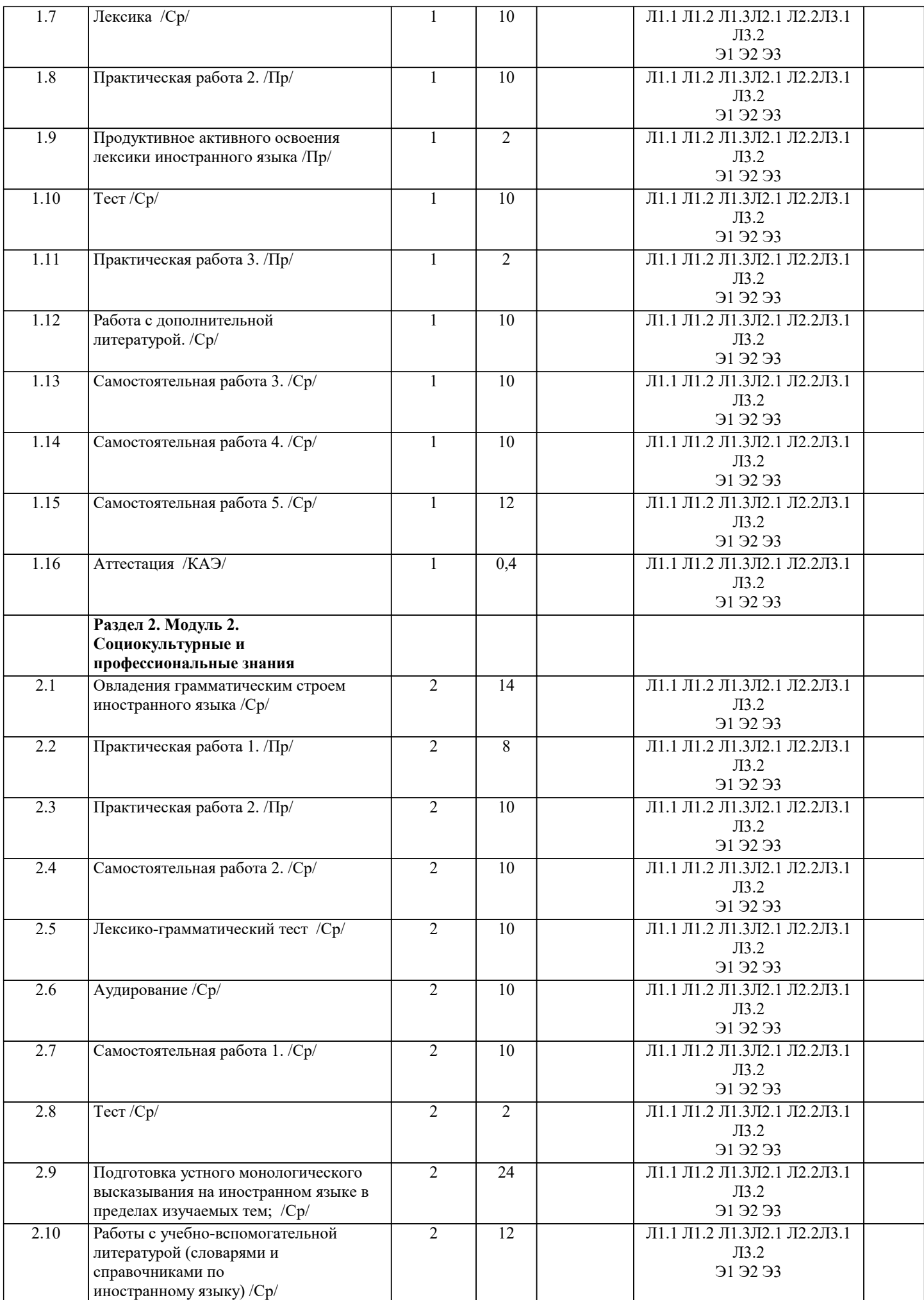

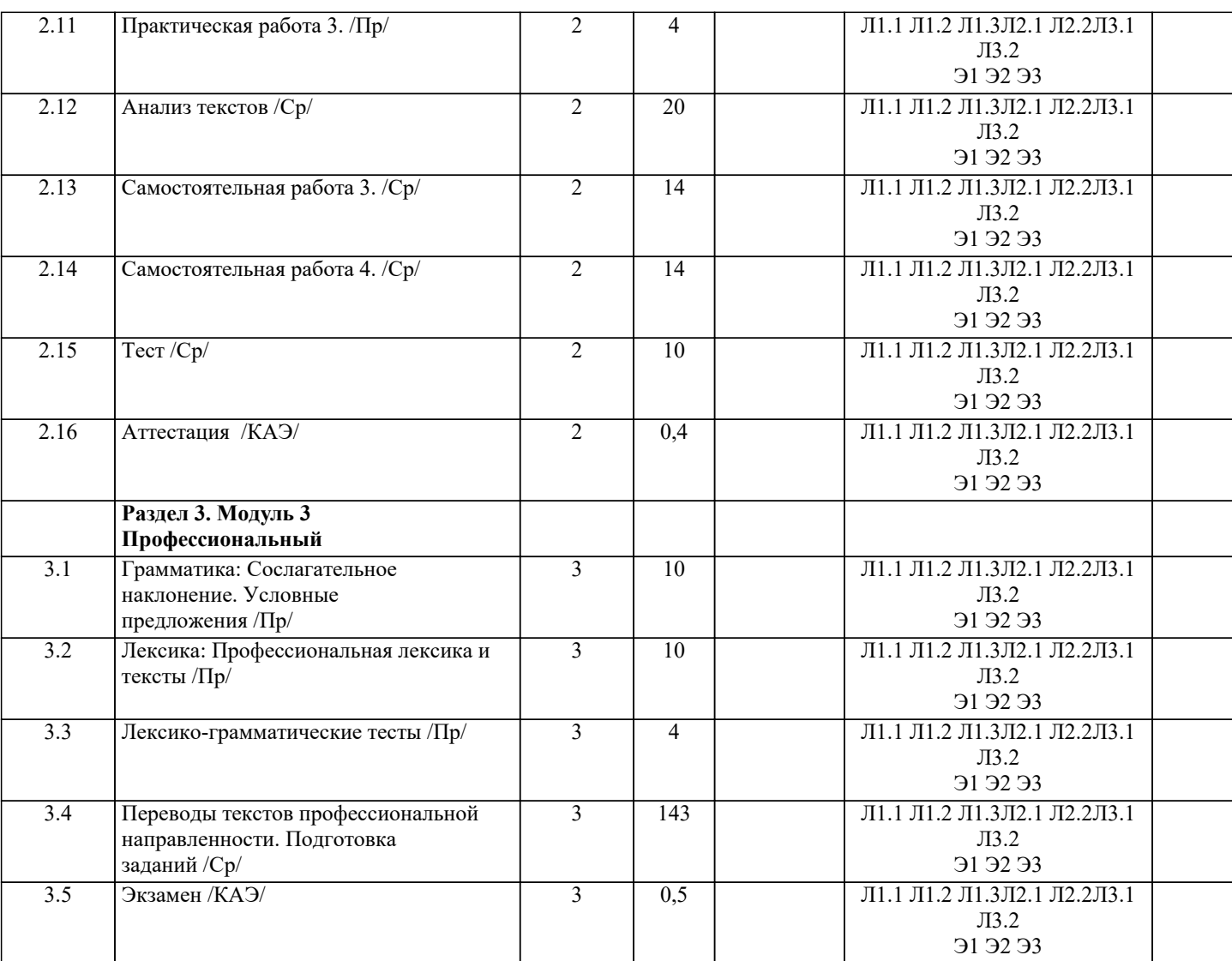

#### 5. ОЦЕНОЧНЫЕ МАТЕРИАЛЫ

#### 5.1. Контрольные вопросы и задания

1. Чтение и перевод иноязычных текстов профессиональной направленности с целью полного извлечения информации, обобщение прочитанного в виде реферата, резюме, аннотации на

русском и изучаемом иностранном языке.

2. Письменная фиксация информации в виде записей, конспектирования, делового письма, а

также в виде докладов, рефератов, тезисов и т.п.

- 3. Лексические темы профессиональной направленности.
- 4. Грамматика (грамматический строй иностранного языка)

5. Выполнение лексико-грамматического теста.

#### 5.2. Темы письменных работ

выполнение самостоятельных работ

выполнение заданий по грамматике

монологические высказывания профессиональной направленности

5.3. Фонд оценочных средств

Choose the right variant.

1. I don't remember ... that I'm sure you're mistaken.

a) to say; b) say; c) saying; d) to have said.

2. There were two answers, and ... was right.

a) neither; b) no one; c) no; d) not any.

3. This dress is ... as the one I had before.

#### a) plenty the same; b) very similar; c) very same; d) much the same.

- 4. He ... here from 1955 to 1960.
- a) worked; b) works; c) has been working; d) has worked.
- 5. He's... his sister.
- a) much taller that; b) much more taller than; c) much taller than; d) more taller than.
- 6. Be careful you don't... your keys!
- a) lost; b) loosen; c) lose; d) loose.
- 7. What they say may be true; you never can...
- a) say; b) tell; c) remember; d) recognise.
- 8. He didn't move, but just... where he fell.
- a) lain; b) lay; c) laid; d) lied.
- 9. I haven't had a reply to the invitation I sent you last week. ... to my patty?
- a) Shall you come; b) Are you coming; c) Do you come; d) Should you come,
- 10. That man reminds me ... my history teacher.
- a) from; b) of; c) about; d) on.
- 11. The children hadn't met ... their grandparents or their uncle before.
- a) or, b) neither; c) nor, d) either.
- 12. Before she started university, Jane ... in the States for six months working as a nanny.
- a) lives; b) has been living; c) has lived; d) had lived.
- 13. He was ... tired to go on.
- a) to; b) enough; c) so; d) too.
- 14. I ... saw Michael two years ago.
- a) lastly; b) last time; c) last; d) the last time.
- 15. I like the red dress and the pink shoes. The trouble is that they don't ...very well.
- a) match not each other; b) match themselves; c) go with each other; d) go on with the other.
- 16. He's as polite as his brother is ...polite. (подобрать префикс)
- a) im; b) non; c) dis; d) un.
- 17. It's been quite a long time ... I had a holiday abroad,
- a) ago; b) since; c) for; d) when.
- 18. You ... pay for this information. It's free.
- a) oughtn't to; b) don't have to; c) shouldn't to; d) mustn't.
- 19. ... quite a lot of rain forecast for today.
- a) It has; b) Is; c) It's; d) There's.
- 20. I'm free this evening. ... we go out to dinner?

a) Will; b) Would; c) Shall; d) Won't.

21. I need a holiday, ... I?

a) need nоt; b) aren't; c) don't; d) need.

22. Most of the cattle ... under the trees.

a) is laying; b) is lying; c) are lying; d) are laying.

23. Children seem to find computers easy, but many adults aren't used to ... with microtechnology.

a) work; b) working; c) a work; d) the work.

24. Parents were made ... the school reconstruction,

a) finance; b) to financing; c) to finance; d) financing.

25. The children have made lots of new friends since we ... to this town.

a) have moved; b) moving; c) moved; d) have been moved.

26. I don't understand this sentence. Could you tell me what …?

a) this word means; b) means this word; c) does mean this word; d) does this word mean.

**5.4. Перечень видов оценочных средств**

Задания со свободно конструируемым ответом (СКО) предполагает составление развернутого ответа на теоретический вопрос. Задание с выбором одного варианта ответа (ОВ, в задании данного типа предлагается несколько вариантов ответа, среди которых один верный. Задания со свободно конструируемым ответом (СКО) предполагает составление развернутого ответа.

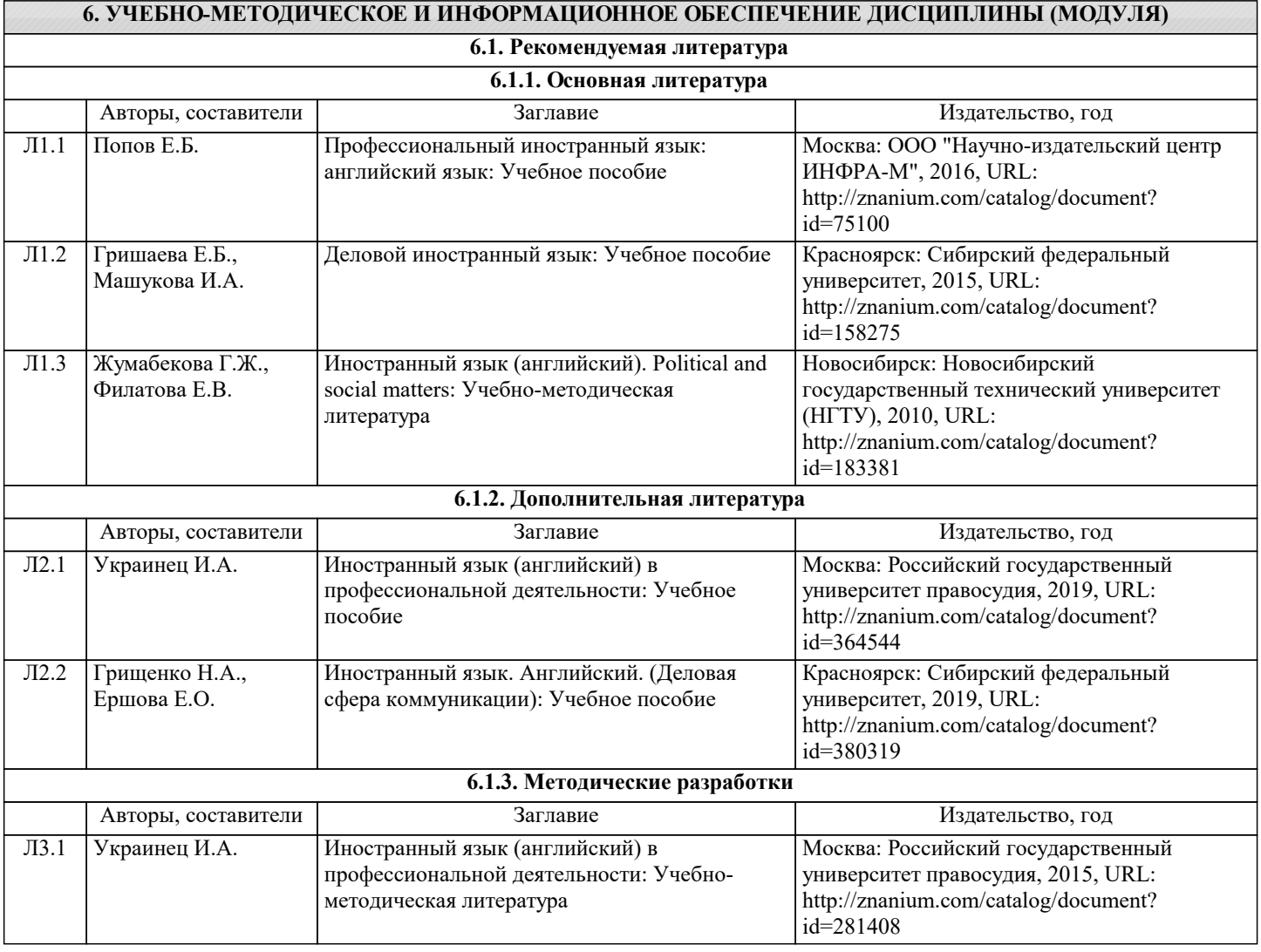

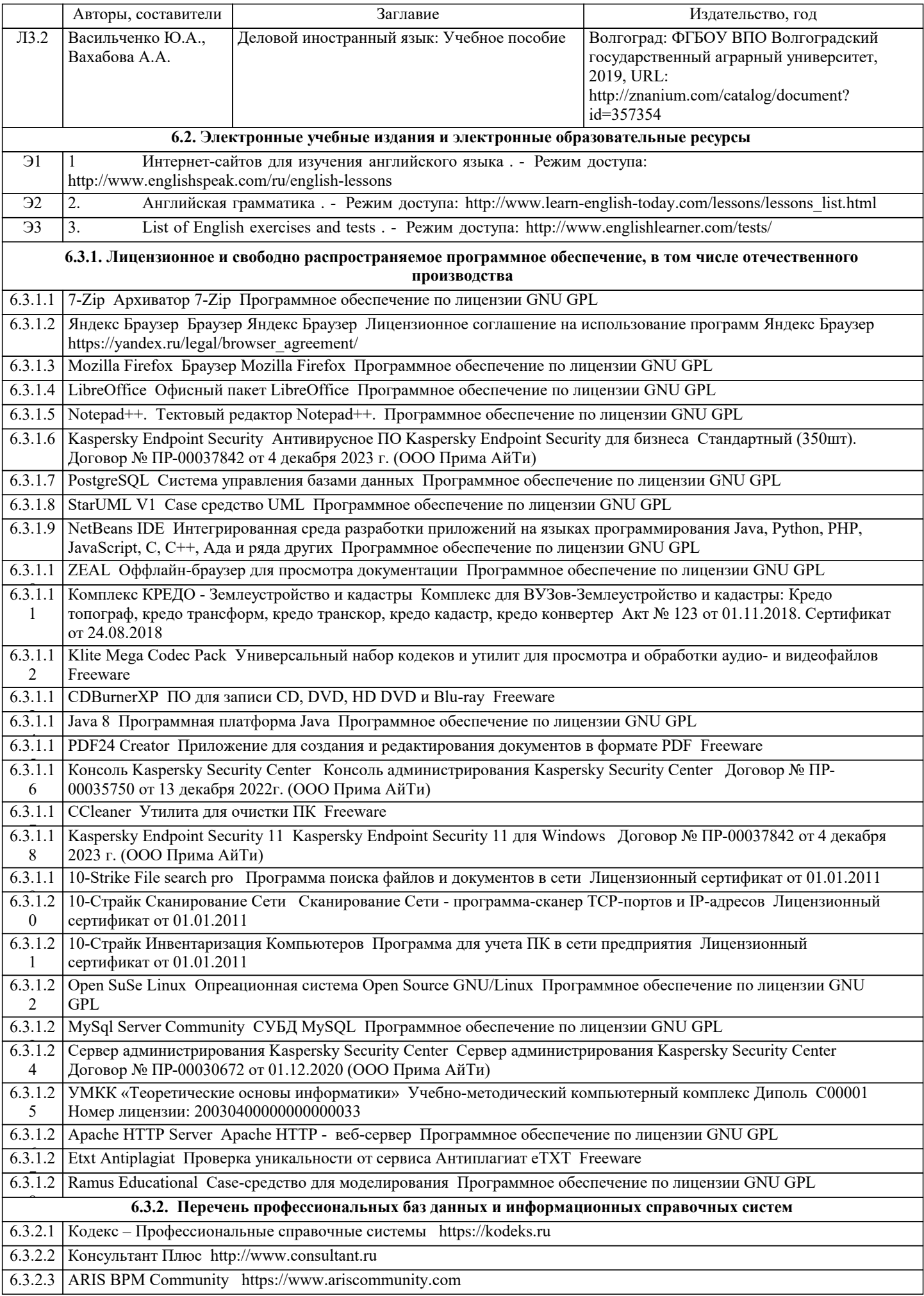

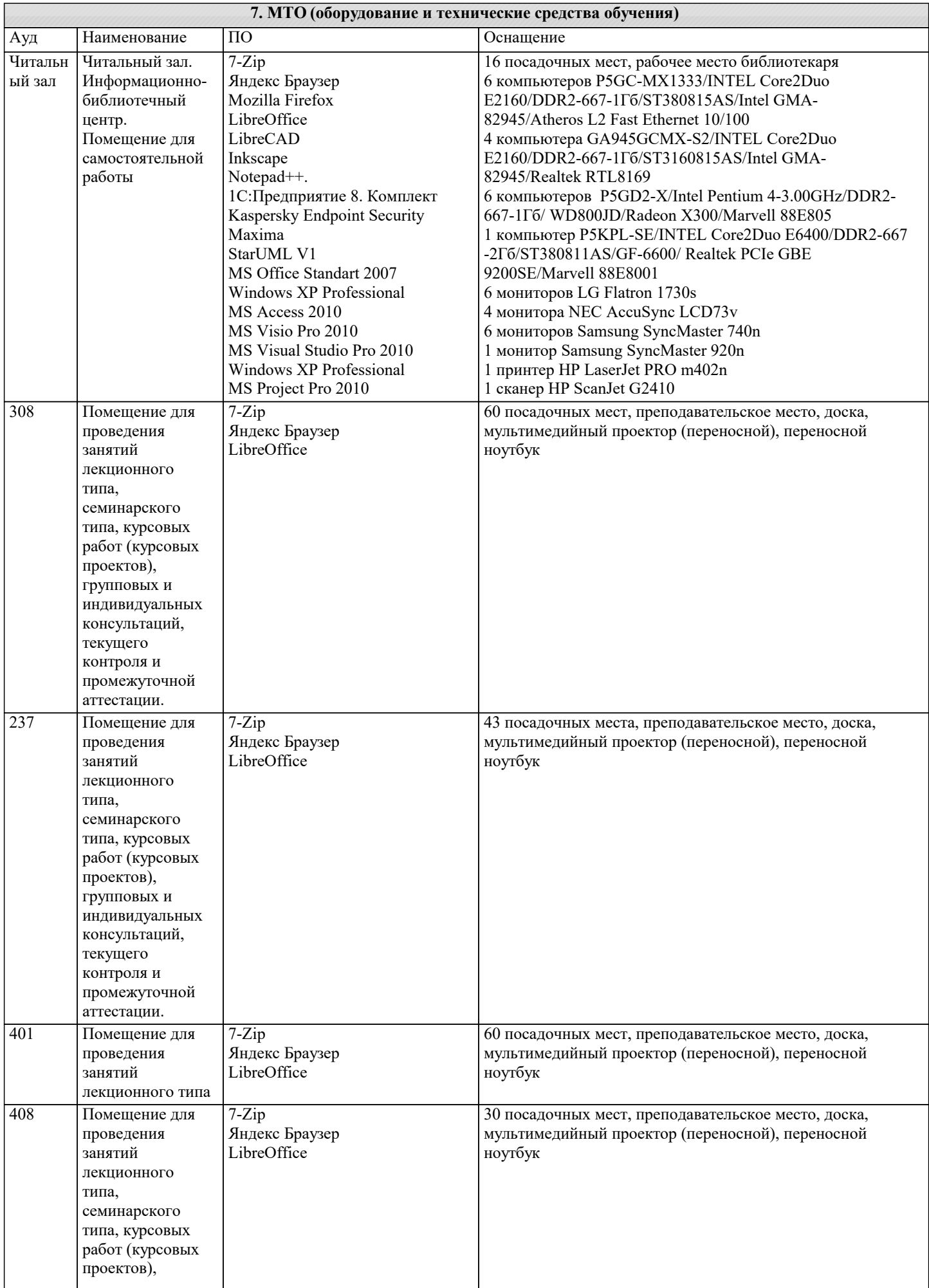

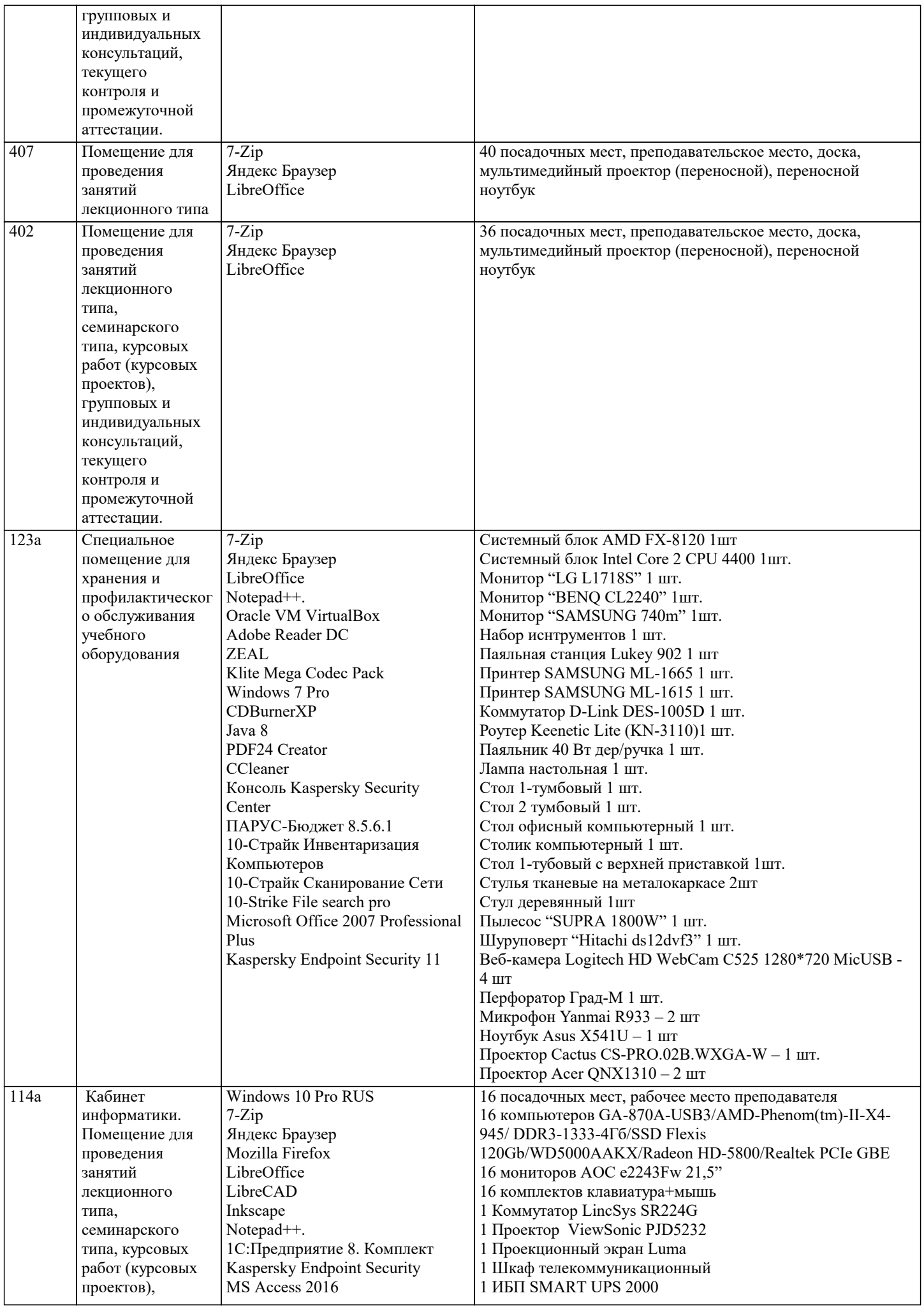

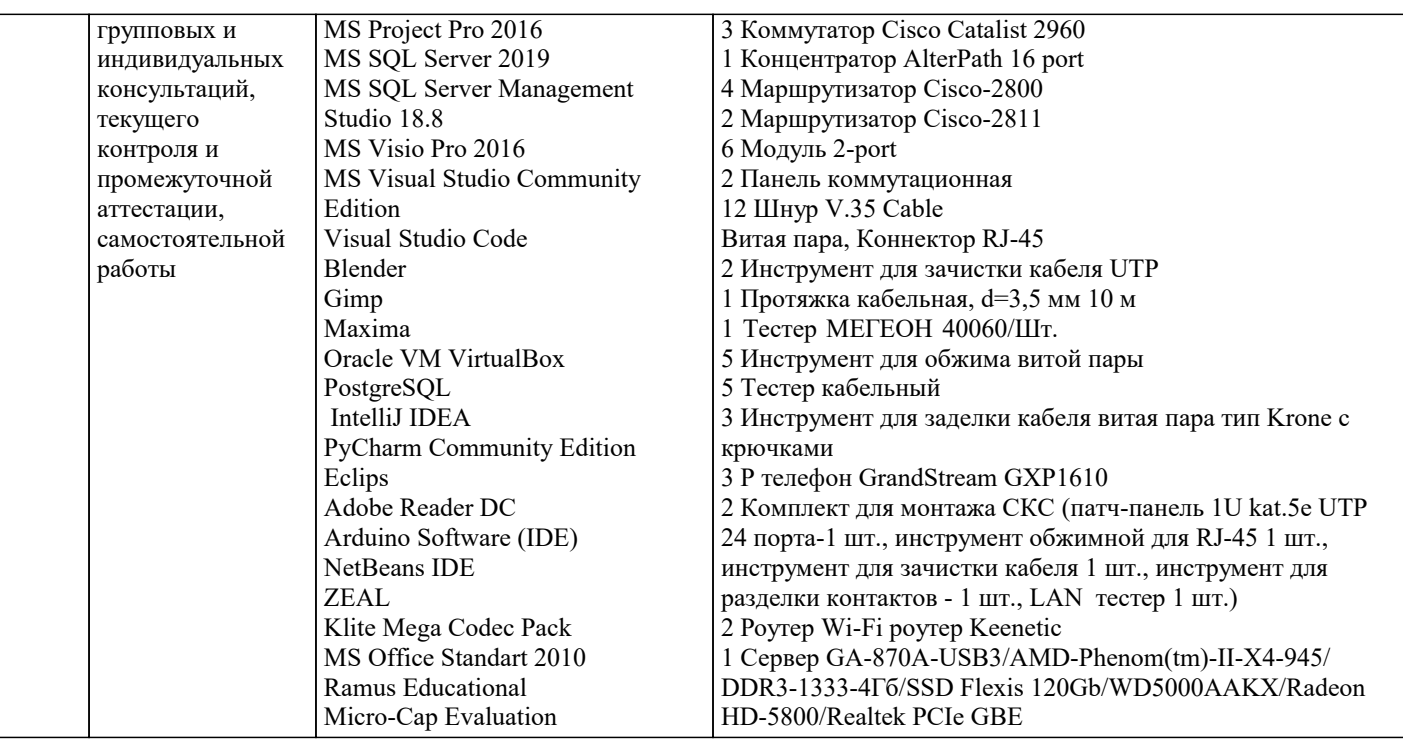

## 8. МЕТОДИЧЕСКИЕ УКАЗАНИЯ ДЛЯ ОБУЧАЮЩИХСЯ ПО ОСВОЕНИЮ ДИСЦИПЛИНЫ (МОДУЛЯ)

9. МЕТОДИЧЕСКИЕ УКАЗАНИЯ ОБУЧАЮЩИМСЯ ПО ВЫПОЛНЕНИЮ САМОСТОЯТЕЛЬНОЙ РАБОТЫ

Самостоятельная работа состоит из практических работ по лексике, грамматике и текстов профессиональной направленности и включает 10 работ